## **Addendum to Form 4 INSTRUCTIONS FOR FILLING OF ADDENDUM TO EFORM – 4 (Notice of appointment, cessation, change in particulars of partner)**

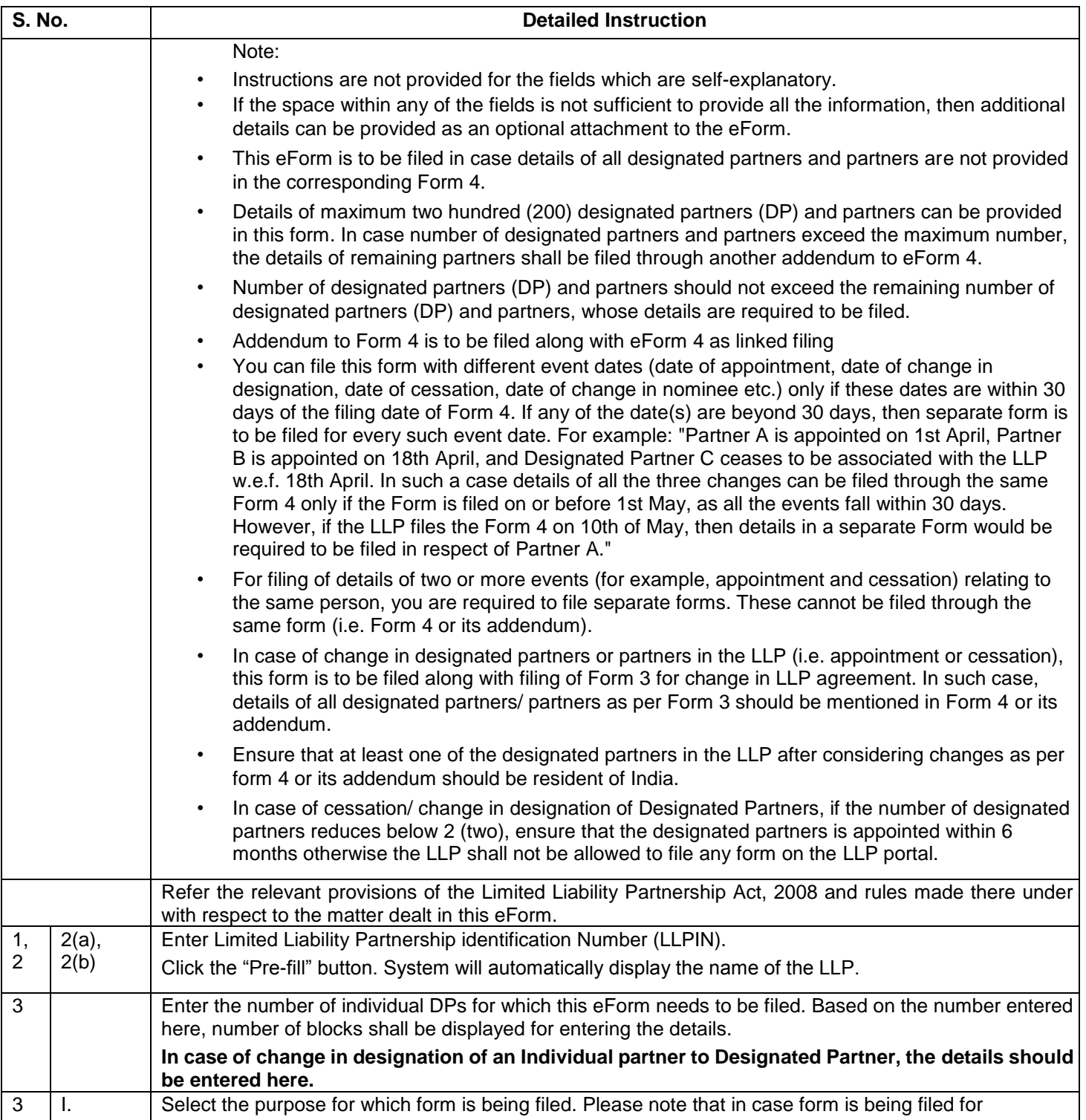

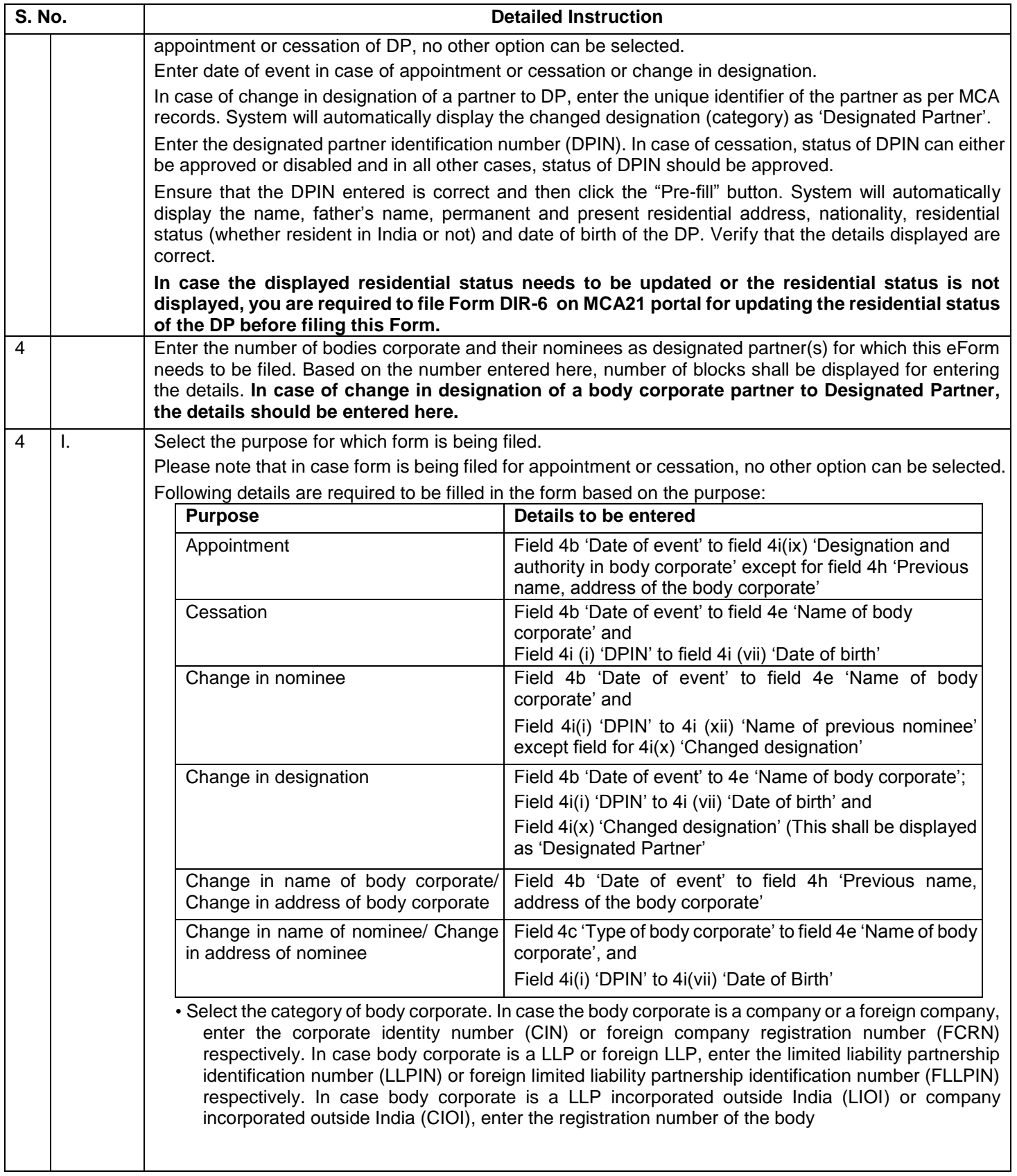

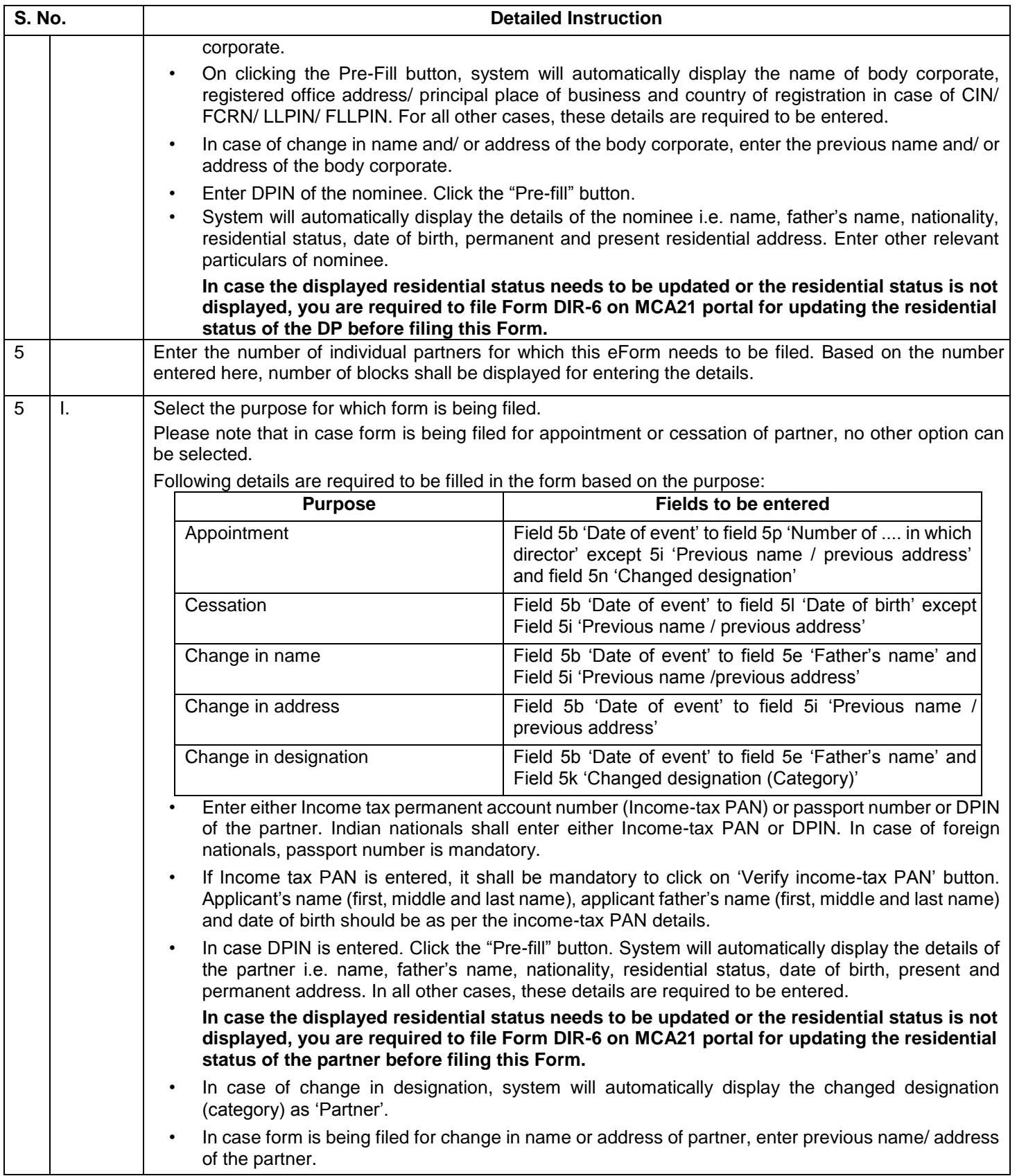

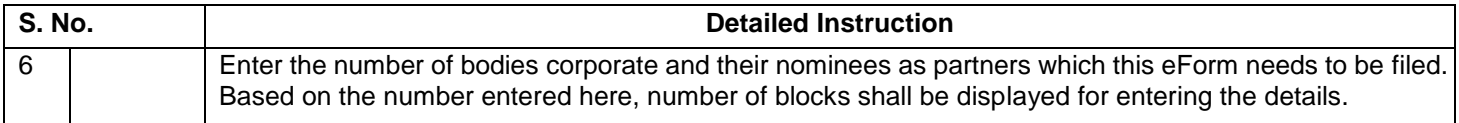

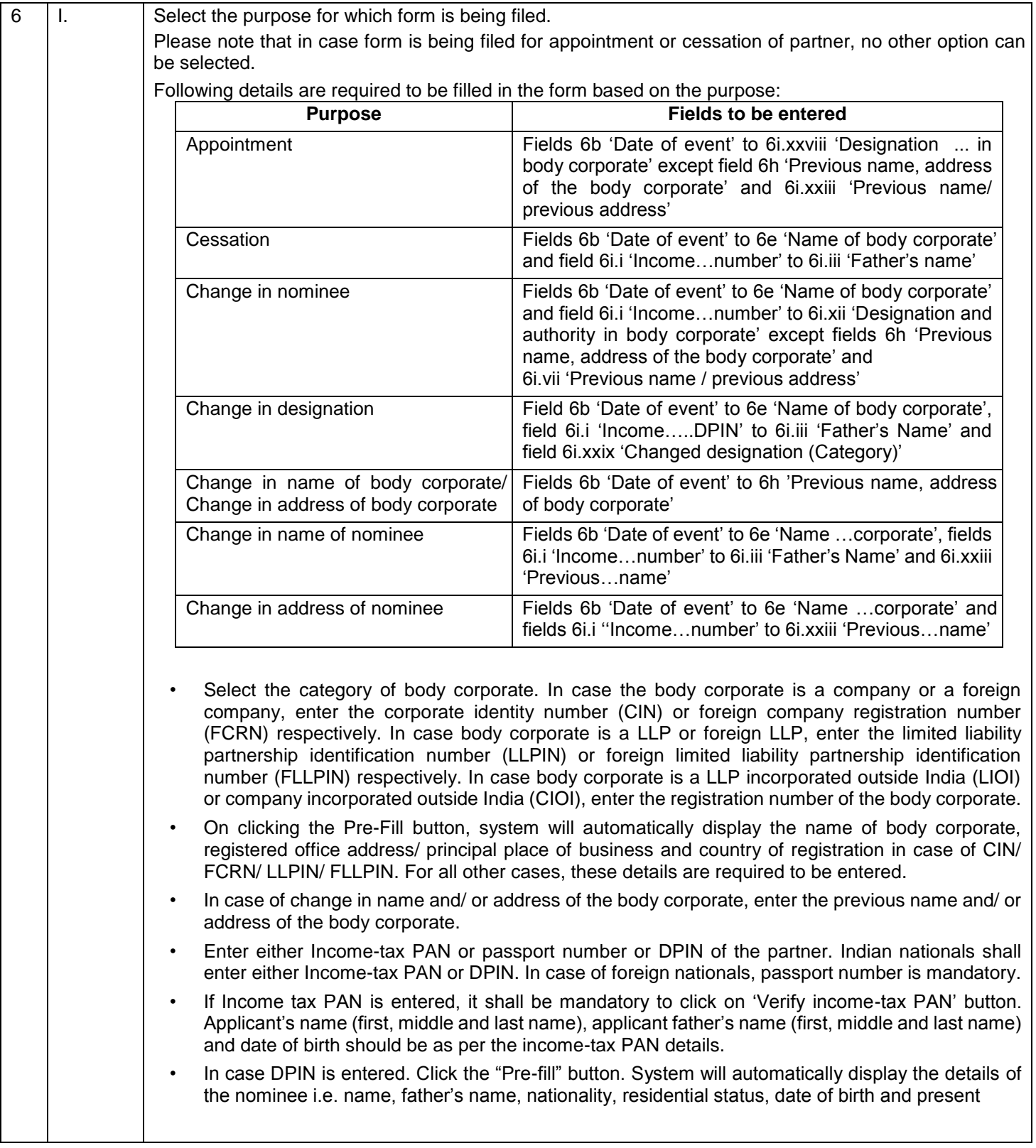

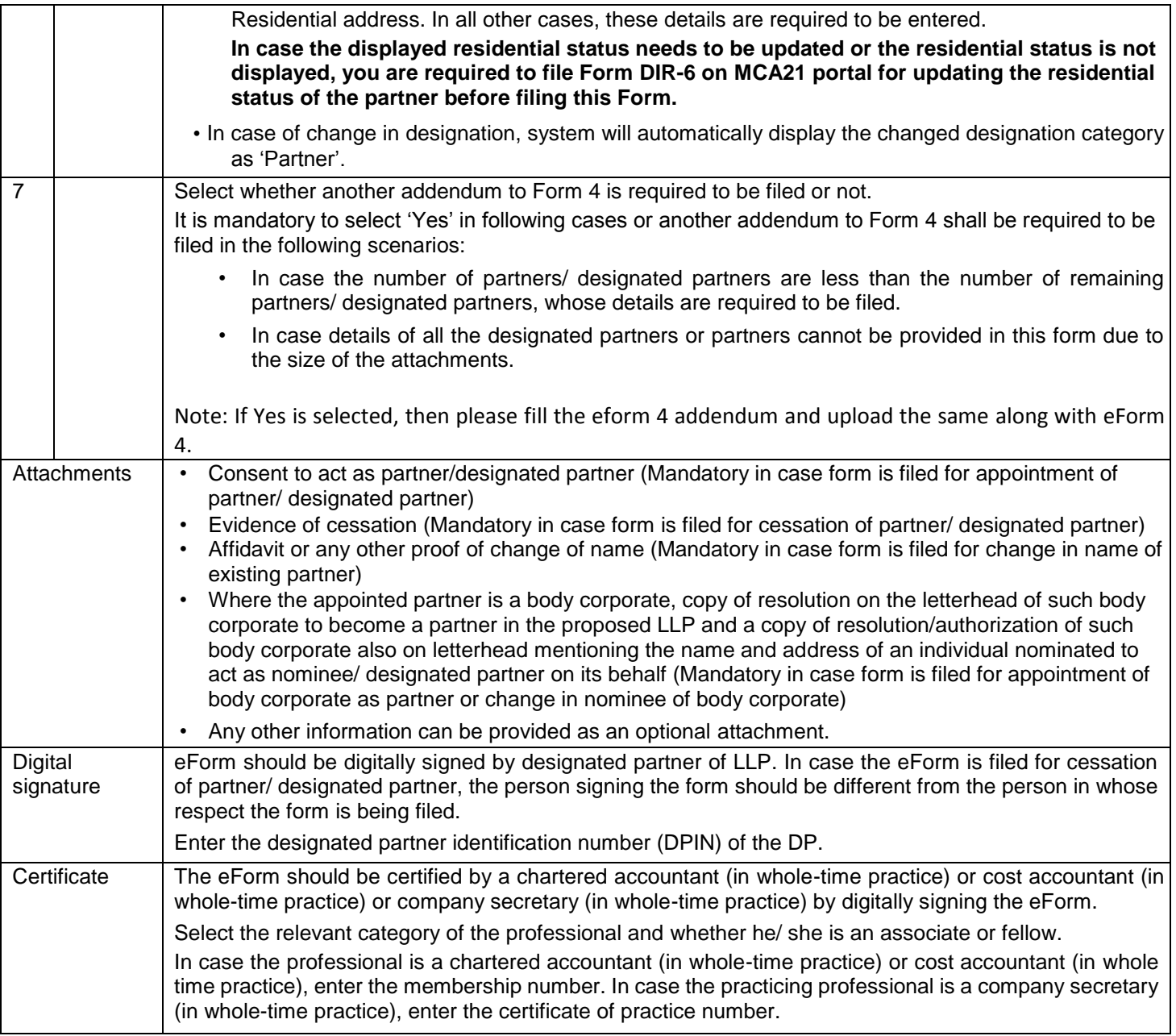

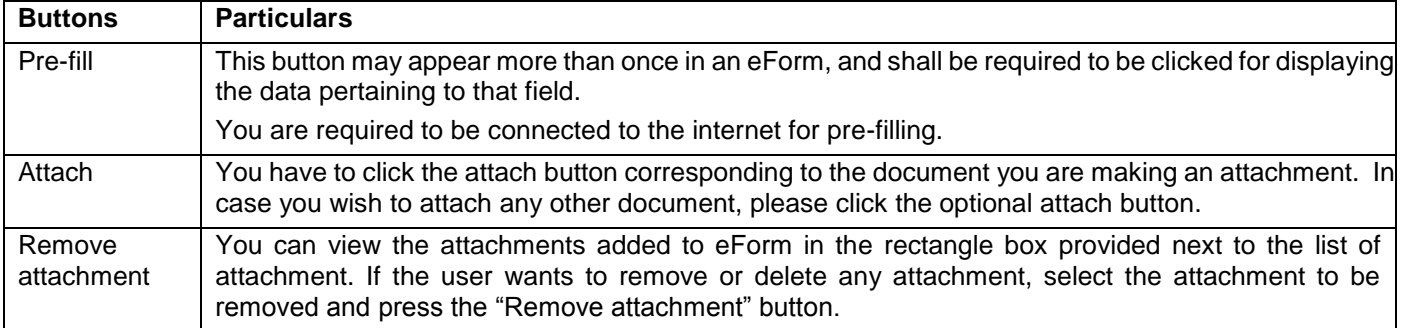

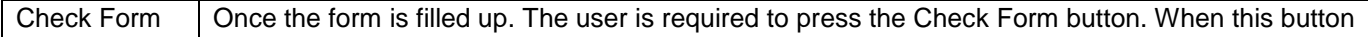

## **Common Instruction Kit**

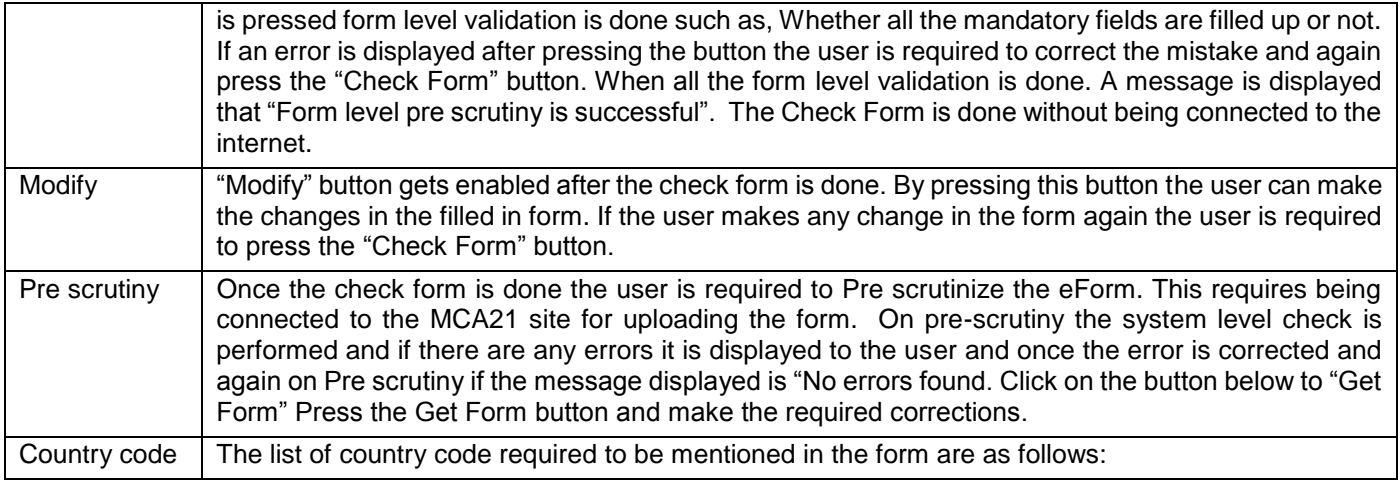

Note: User is advised to refer to eForm specific instruction kit.